## **Comment est organisé le réseau informatique du collège ?**

- *Prendre une nouvelle feuille de classeur. Ecrire votre nom, prénom et classe dans la marge.*
- *Découper l'étiquette de l'activité et la coller sur votre feuille de classeur. En dessous, écrire :*
	- 1 Le réseau du collège *Souligner*

Les ordinateurs du collège sont reliés entre eux pour échanger des informations.

Cela permet de disposer de ses fichiers sur tous les ordinateurs du collège et d'utiliser une imprimante commune.

Le réseau le plus courant est en étoile :

- *Découper et coller la fig.1, en utilisant votre règle, dessiner le réseau en étoile.*
- *Sur une nouvelle page*

ECRIR E

ECRIR E

ECRIR E

ECRIR E

2 - Utilisation d'un switch *Souligner*

Pour optimiser les transferts, le réseau utilise un switch.

- *Découper et coller la fig.2, en utilisant votre règle, compléter le réseau en connectant les PC D et E*
- *Sur une nouvelle page*
	- 3 Le serveur du collège *Souligner*

Mon identifiant *(écrire votre identifiant)* et mon mot de passe permettent d'accéder au serveur.

Je deviens un client qui dispose d'espaces public et privé.

C'est le serveur qui gère les droits de lecture et d'écriture.

*Découper et coller la fig.3, compléter les pointillés avec les bons termes :*

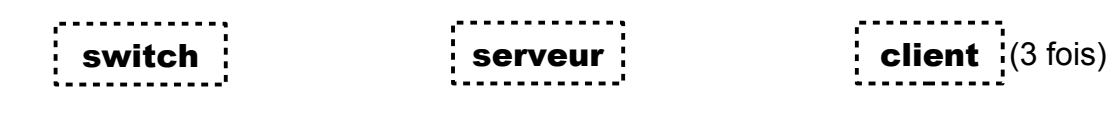

## *Sur une nouvelle page*

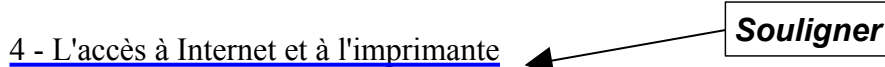

L'accès à Internet s'effectue avec un modem-routeur et un ordinateur passerelle qui enregistre toutes les connexions et qui protège le réseau.

L'imprimante est connectée au switch, elle est disponible aux clients du réseau.

*Découper et coller la fig.4, compléter les pointillés avec les bons termes :*

switch  $\cdot$  serveur  $\cdot$  client  $^{(3~\text{fois})}$  imprimante passerelle modem-routeur

- *Compléter la feuille* **"Organisation du réseau informatique du collège"**
- *Mettre votre nom, en utilisant votre règle, dessiner le réseau du collège.*
- *Compléter les pointillés avec les bons termes.*